Diese Leseprobe haben Sie beim M. edv.buchversand.de heruntergeladen. Das Buch können Sie online in unserem Shop bestellen. **Hier zum Shop** 

## **Auf einen Blick**

 $\overrightarrow{\bullet}$ 

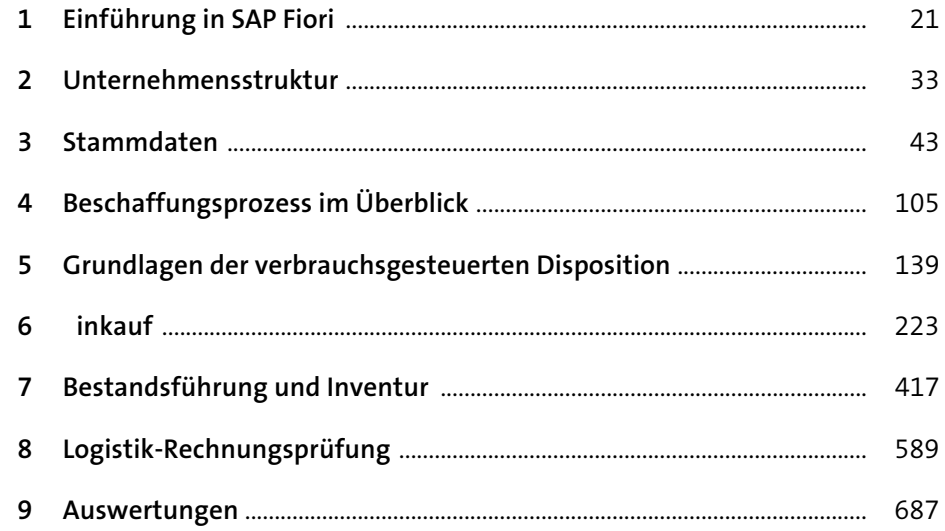

# Inhalt

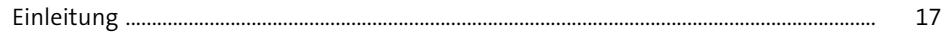

### Einführung in SAP Fiori  $1$

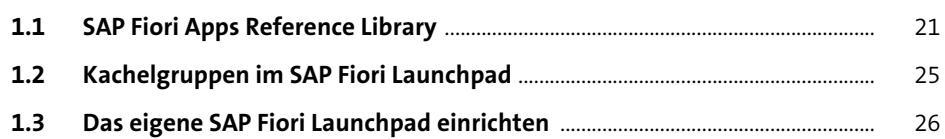

#### Unternehmensstruktur  $\overline{2}$  $33$

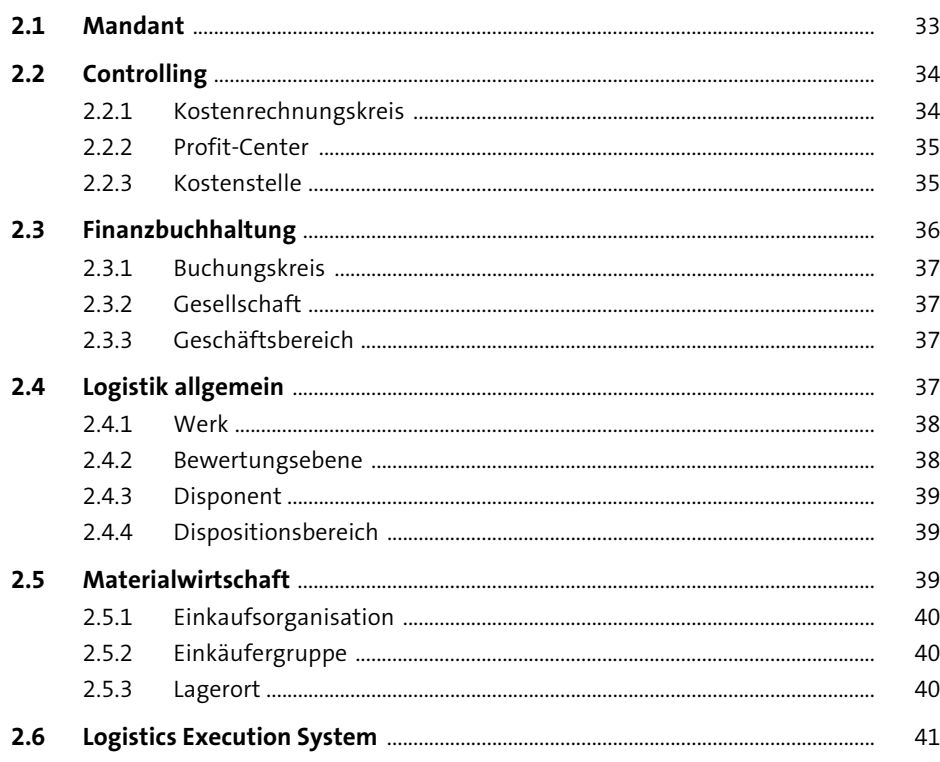

 $21$ 

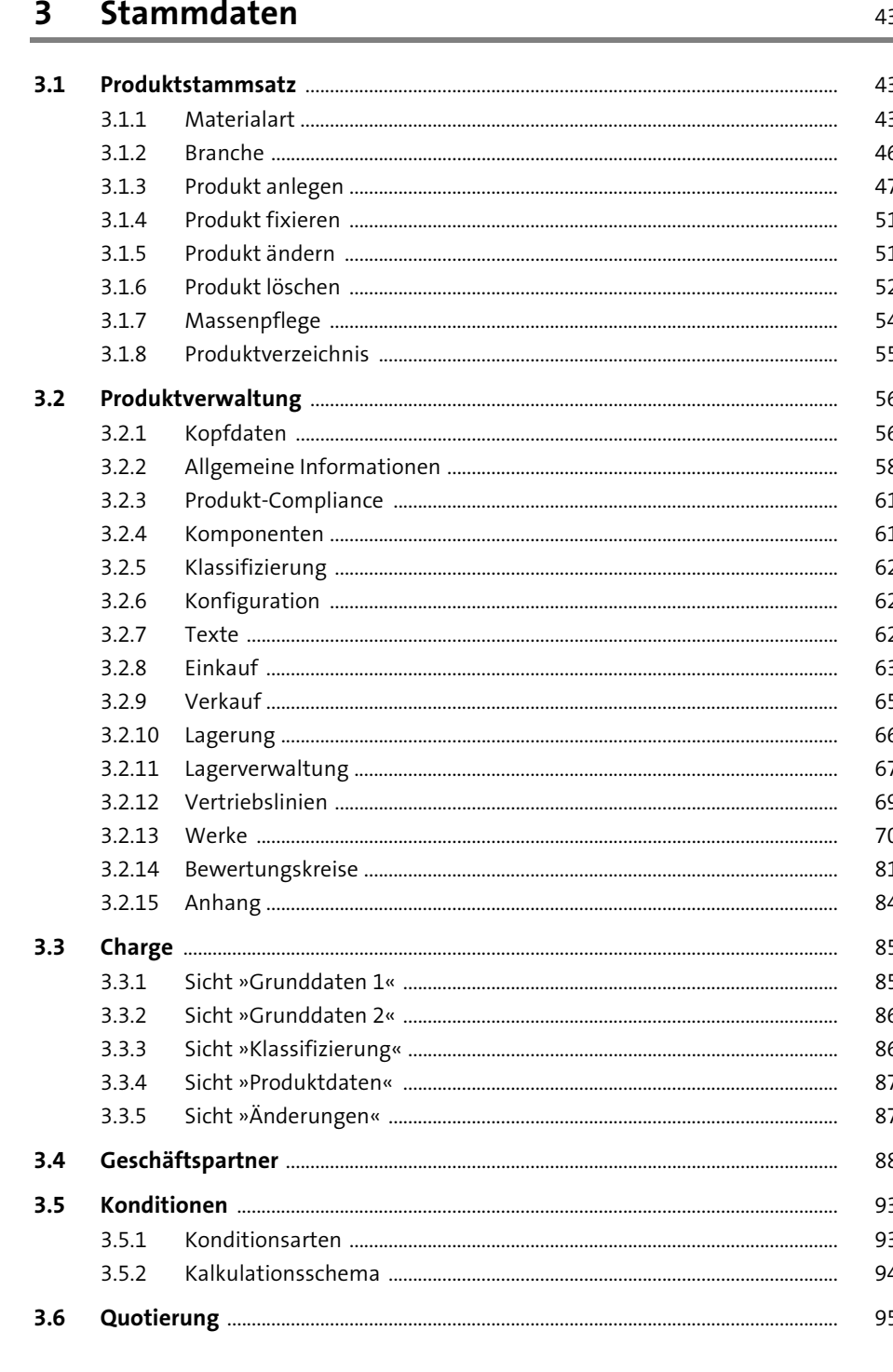

Inhalt

105

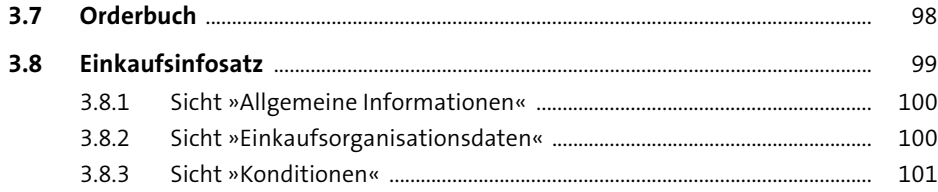

### Beschaffungsprozess im Überblick 4

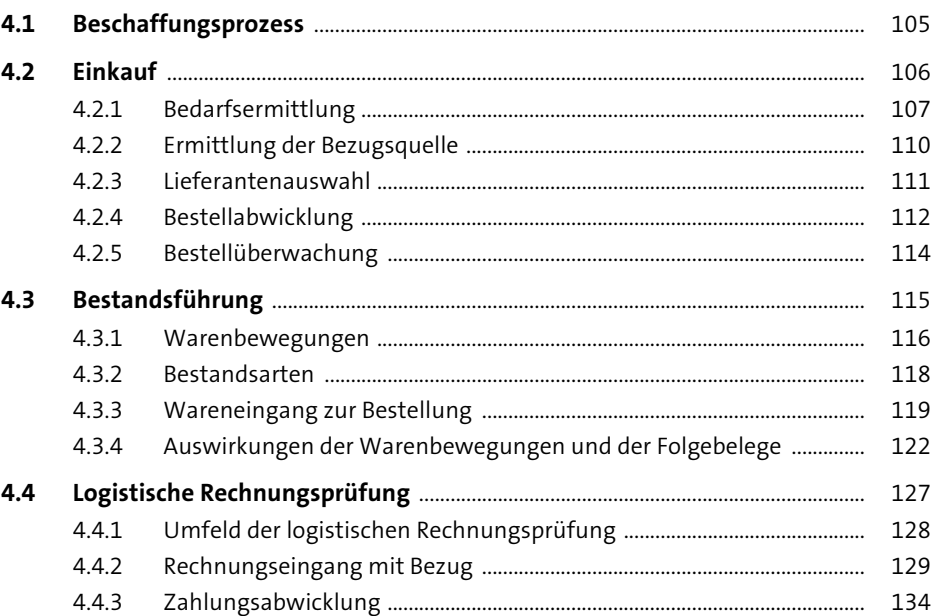

## Grundlagen der verbrauchsgesteuerten  $5<sub>5</sub>$ Disposition

#### 139 ۰

#### $5.1$  $5.1.1$  $5.1.2$  $5.1.3$  $5.1.4$

- $5.1.5$
- $5.2$  $5.2.1$

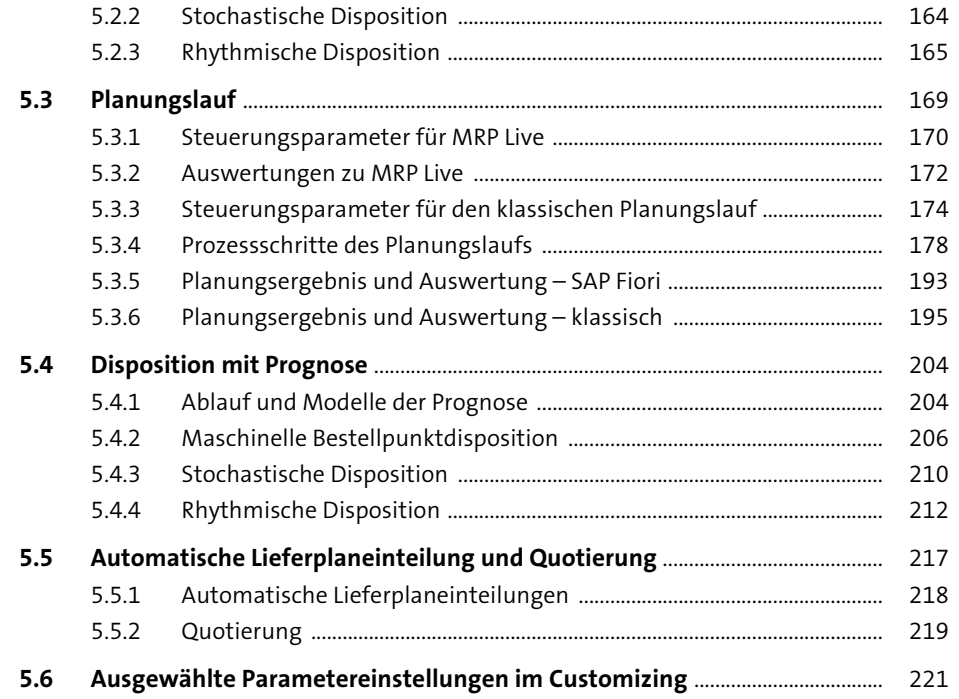

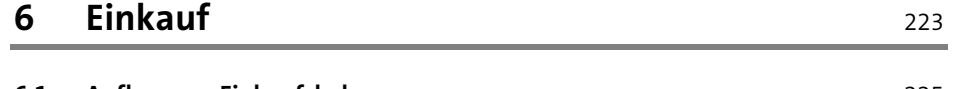

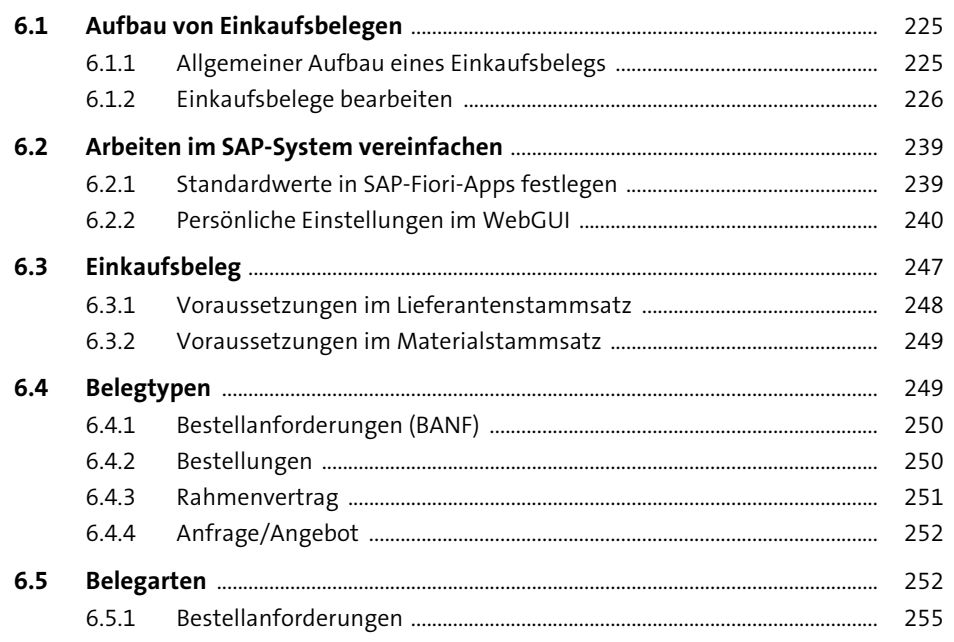

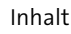

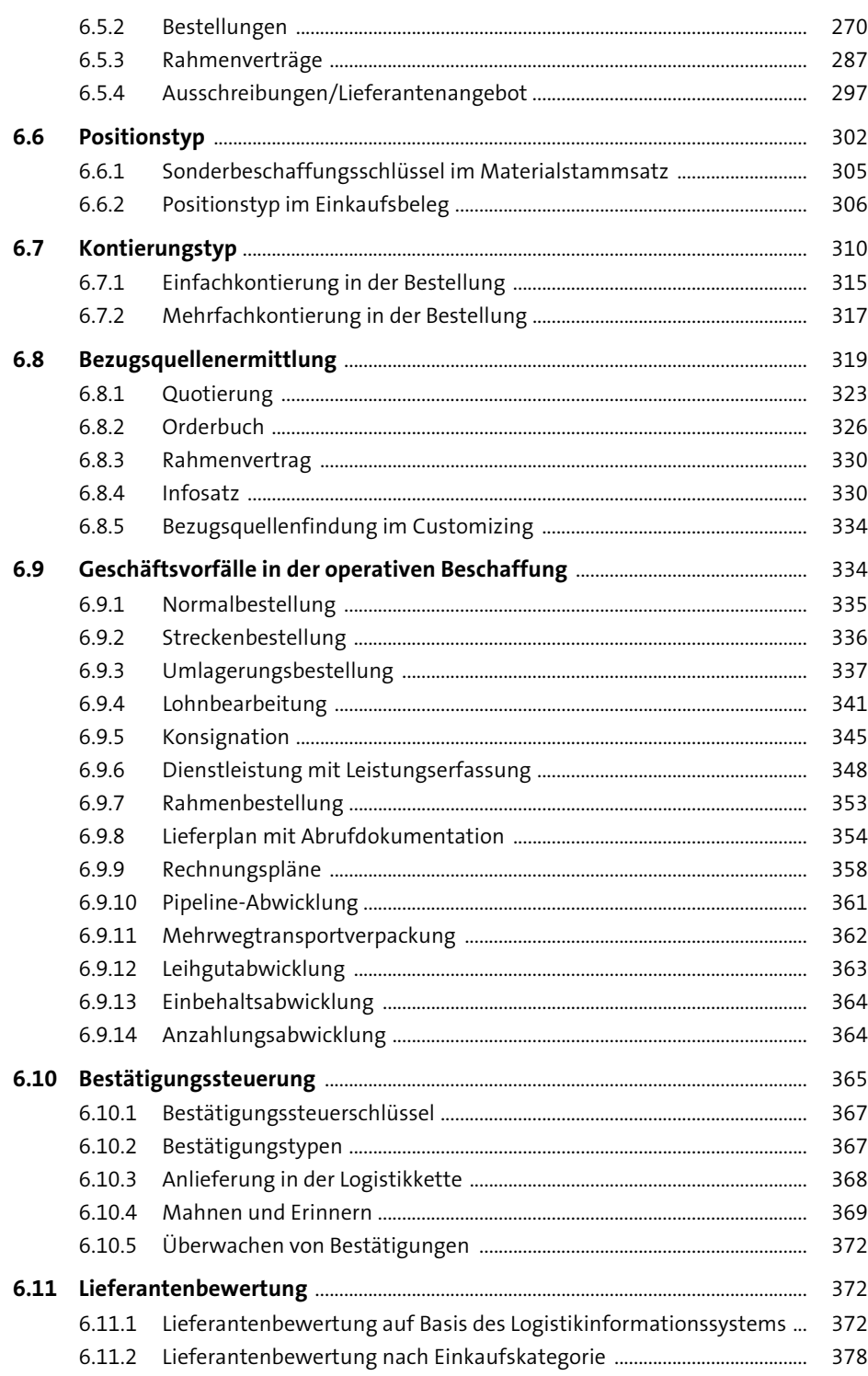

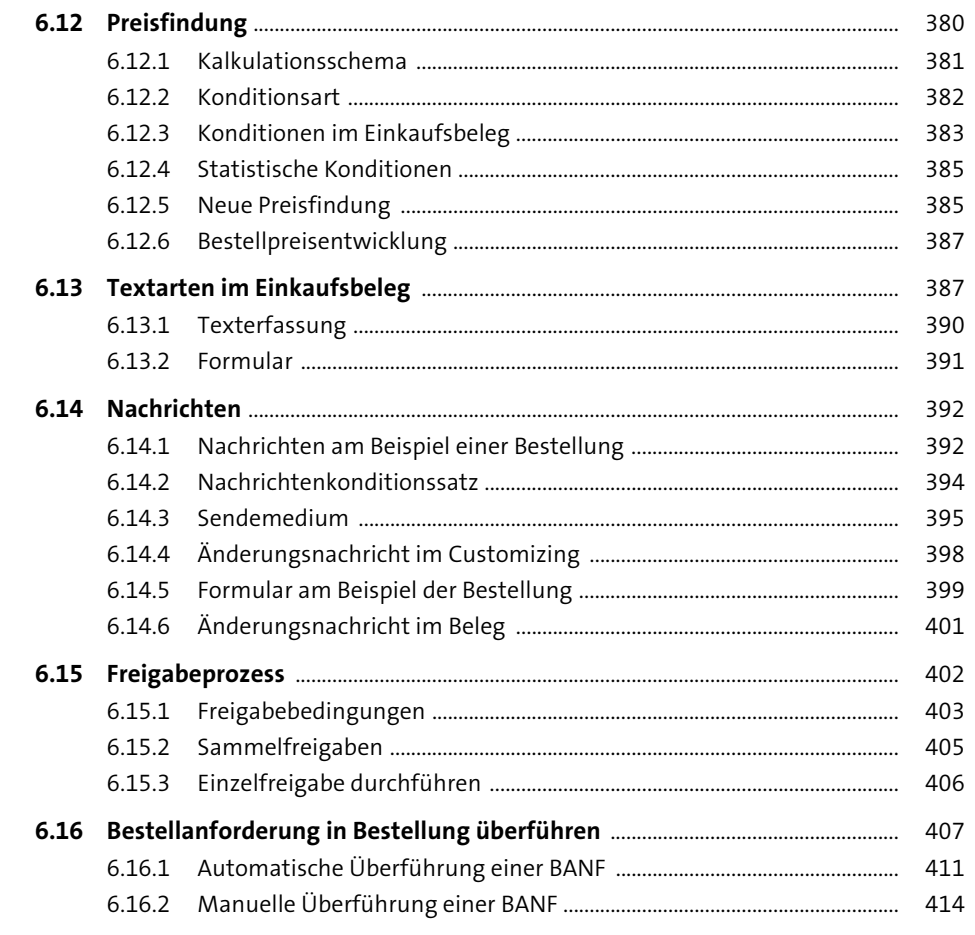

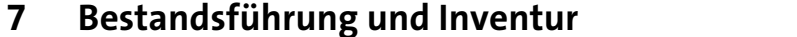

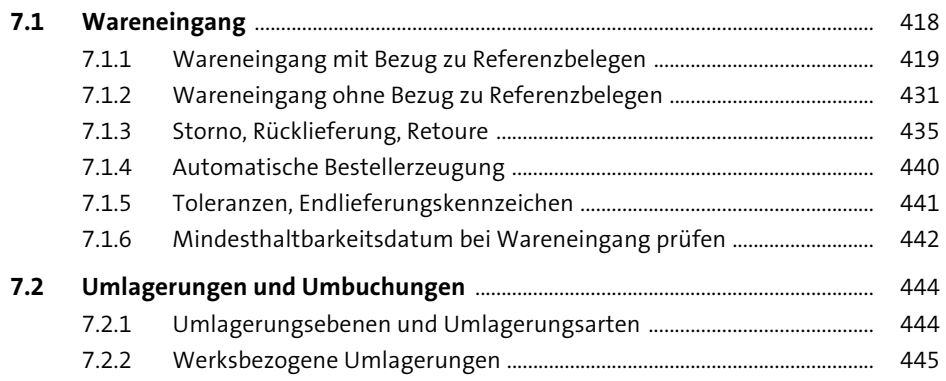

417

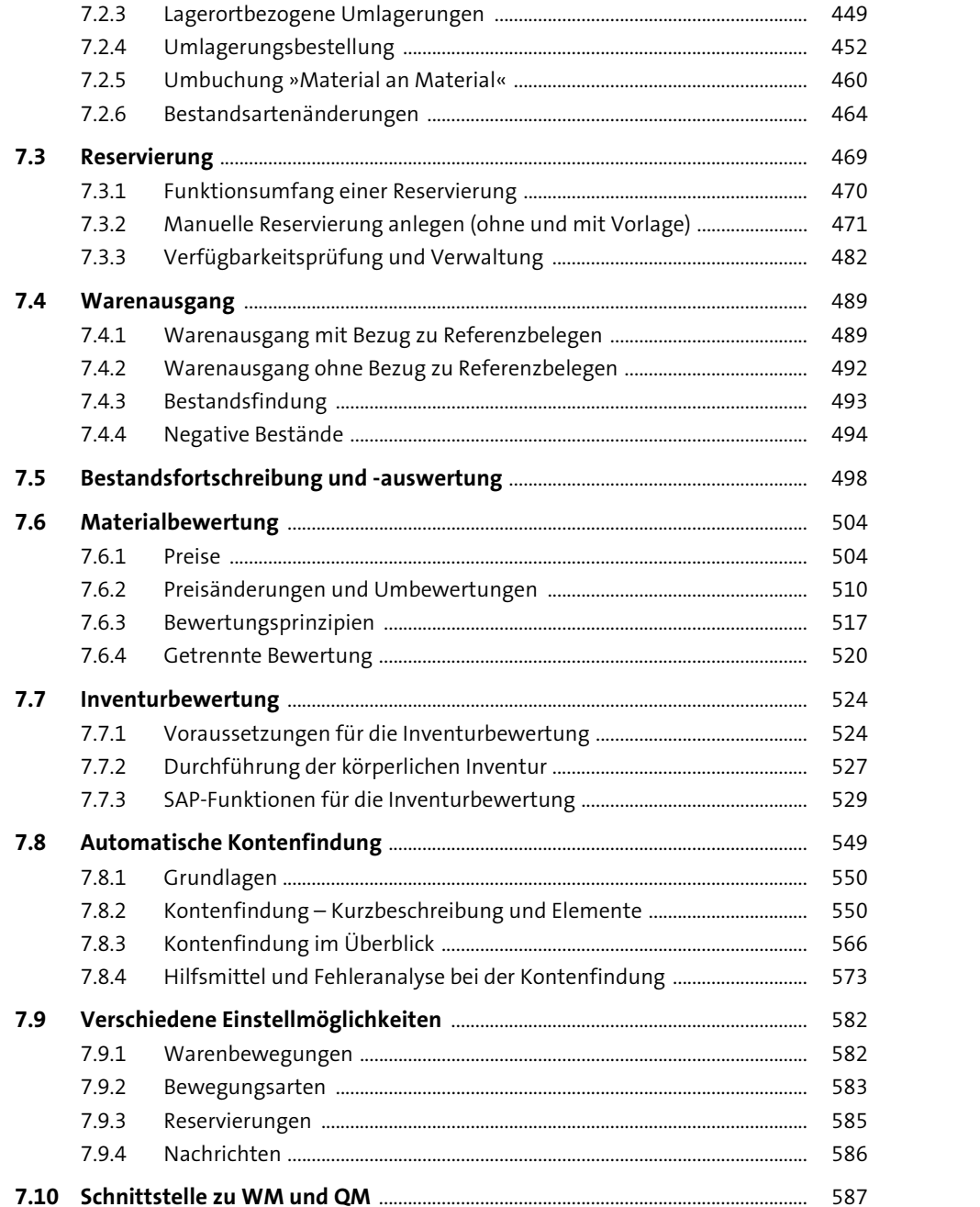

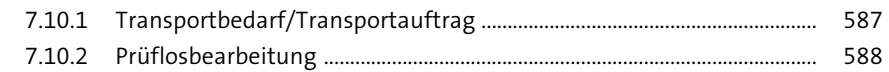

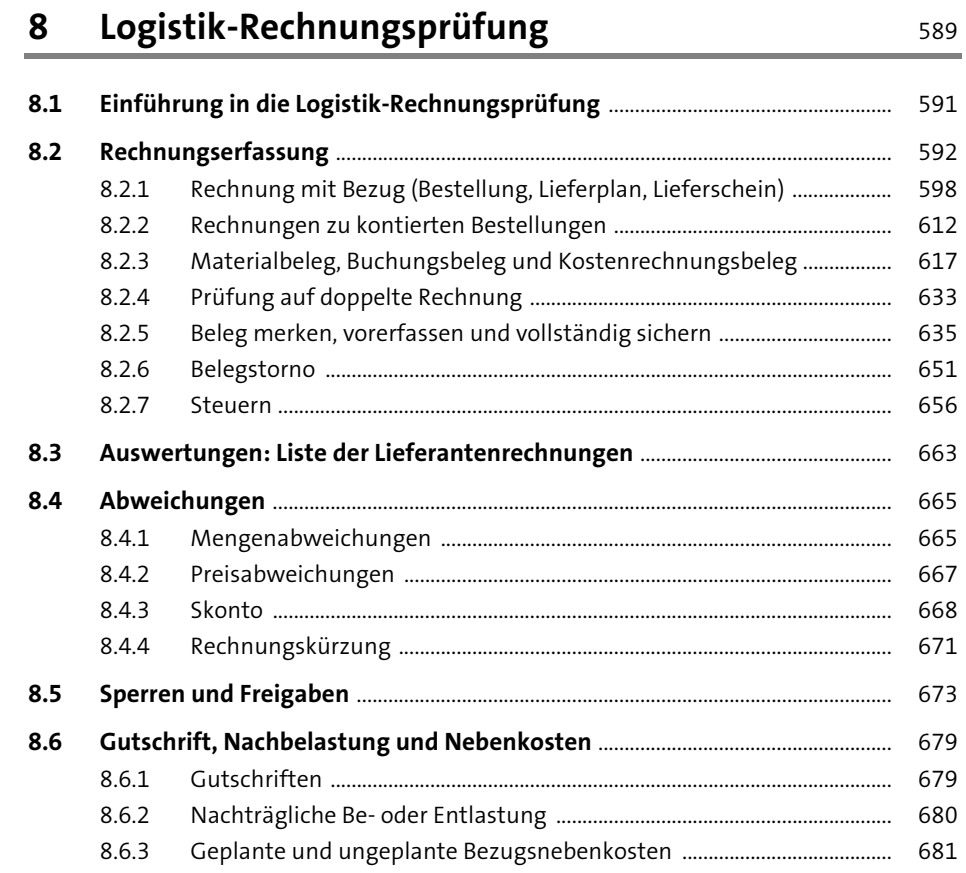

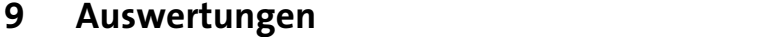

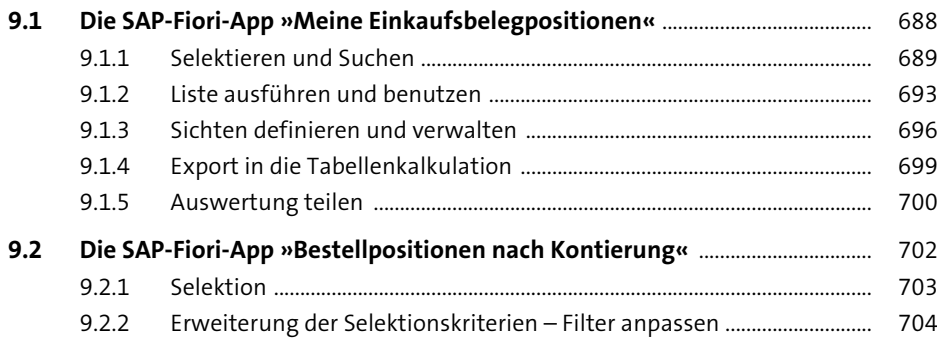

687

715

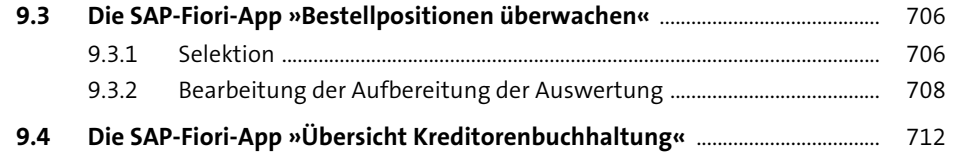

## **Anhang**

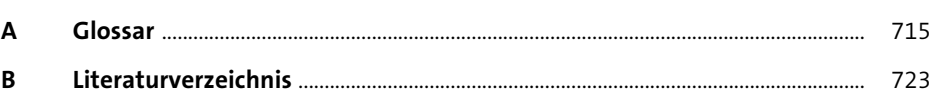

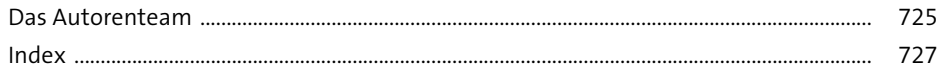